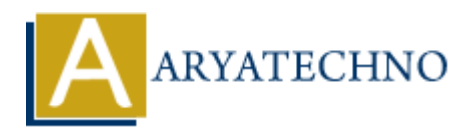

# **React - Props**

Topics : React <sub>IS</sub> **Written on** [January 02, 2024](https://www.aryatechno.com/topics/react-props)

In React, props (short for properties) are a way to pass data from a parent component to a child component. Props are immutable, meaning that the child component cannot modify the values received as props. They are used to make components more flexible and reusable. on January 02, 2024<br>
props (short for properties) are a way to pass data from a parent component to a<br>
ent. Props are immutable, meaning that the child component cannot modify the value<br>
as props. They are used to make com

Here's how you can use props in React:

#### **Passing Props:**

1. **Parent Component:** In the parent component, when you render the child component, you can pass data to it by providing attributes with values.

// ParentComponent.jsx import React from 'react'; import ChildComponent from './ChildComponent';

const ParentComponent =  $()$  => { const message = "Hello from parent!";

return ( <div> <ChildComponent message={message} />  $\langle$ div $>$ ); };

export default ParentComponent;

2. **Child Component:** In the child component, you can access the passed data through the props object.

// ChildComponent.jsx import React from 'react'; const ChildComponent = (props) => { return ( <div>

 $< p$  > {props.message} $<$ /p>

 $\langle$ div $>$ 

); };

export default ChildComponent;

### **Default Props:**

You can also provide default values for props in case they are not passed from the parent component.

// ChildComponent.jsx import React from 'react';

```
const ChildComponent = (props) => {
return (
<div>
-p{props.message}</p>
\langlediv>);
};
ChildComponent.defaultProps = {
               Somponent.jsx<br>
ART (Integral of Component = (props) => {<br>
pps.message} </p><br>
pps.message} </p><br>
mponent.defaultProps = {<br>
"Default Message"<br>
efault ChildComponent;<br>
suse destructuring Props:<br>
use destructuring to make the
```

```
message: "Default Message"
};
```
export default ChildComponent;

## **Destructuring Props:**

You can use destructuring to make the component code cleaner, especially when dealing with multiple props.

```
// ChildComponent.jsx
import React from 'react';
```

```
const ChildComponent = ({ message }) => {
return (
<div>< p {message}</p>
\langlediv>);
};
```
export default ChildComponent;

# **Children Prop:**

The props object also has a special property called children, which represents the content between the opening and closing tags of the component.

// ParentComponent.jsx import React from 'react'; import ChildComponent from './ChildComponent';

```
const ParentComponent = () => \{return (
<div><ChildComponent>
This is passed as the 'children' prop
</ChildComponent>
\langlediv>);
};
```
export default ParentComponent;

```
// ChildComponent.jsx
import React from 'react';
```

```
const ChildComponent = (props) => {
return (
<div>
<p>{props.children}</p>
\langlediv>);
};
```
export default ChildComponent;

#### **Prop Types:**

While not mandatory, it is a good practice to define the expected types of props using PropTypes. This helps catch potential errors and provides documentation for the component.

```
import PropTypes from 'prop-types';
```

```
const ChildComponent = ({nessage }) => {
return (
<div>
< p {message}</p
\langlediv>);
};
ChildComponent.propTypes = {
message: PropTypes.string.isRequired,
};
              efault ParentComponent;<br>
Component.jsx<br>
eact from 'react';<br>
alidComponent = (props) => {<br>
pps.children} </p><br>
efault ChildComponent;<br>
ARYATE:<br>
ARYATE:<br>
ARYATE:<br>
ARYATE:<br>
ARYATE:<br>
ARYATE:<br>
ARYATE:<br>
ARYATE:<br>
```
export default ChildComponent;

© Copyright **Aryatechno**. All Rights Reserved. Written tutorials and materials by [Aryatechno](https://www.aryatechno.com/)